# FA Integrated Tool Package CX-One **CX-One Ver.4**

### **Greater Integration with the CX-One**

• The CX-One is a comprehensive software package that integrates PLC Programming Software with Support Software for setting up Networks, Programmable Terminals, Servo Systems, Inverters, and Temperature Controllers.

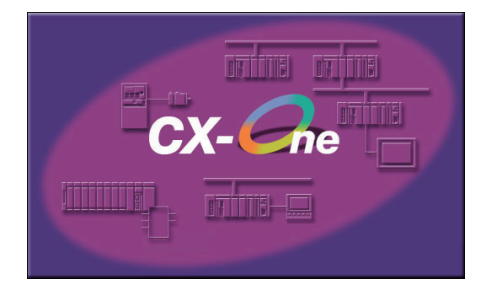

#### **Features**

- Integrated Software Management for OMRON PLCs and Components
- CPU Bus Units and Special I/O Units can be set without concern for memory addresses and without relying on operation manuals
- Support Software for CPU Bus Units and Special I/O Units can be started from the I/O tables
- Integrated Simulation for Greater Design and Debugging Efficiency
- Online Web Services

Microsoft. Visual Basic. Visual C#, Visual Studio. Windows and Windows Vista are either registered trademarks or trademarks of Microsoft Corporation in the United States and/or other countries.

DeviceNet, DeviceNet Safety, CompoNet, and EtherNet/IP are either registered trademarks or trademarks of ODVA.

Other company names and product names in this document are the trademarks or registered trademarks of their respective companies.

### **Ordering Information**

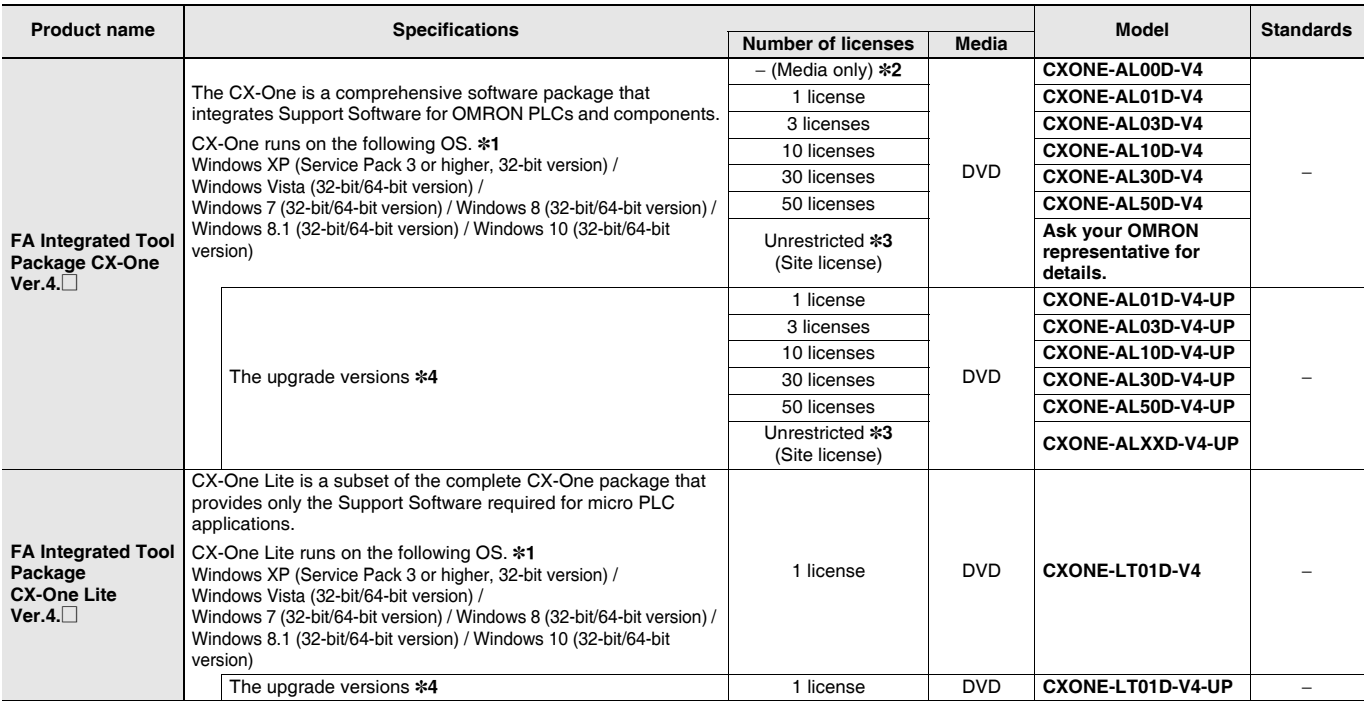

Note: The CX-One and CX-One Lite cannot be simultaneously installed on the same computer.

\*1. The NX-IO Configurator runs on Windows 7 SP1, 8, 8.1, and 10.

It cannot be installed on Windows XP. Vista, and 7 without Service Pack.

\*2. The CXONE-AL00D-V4 contains only the DVD installation media for users who have purchased the CX-One Version 4.□ and does not include the license number. Enter the license number of the CX-One Version 4.<sup>[]</sup> when installing.

(The license number of the CX-One Version 3.<sup>[]</sup> or lower cannot be used for installation.)

\*3. This is a site license for users who want to use CX-One on many computers. •The number of users is unrestricted for the same company and site. .Only one license number must be managed.

•All computers that use the site license can take advantage of automatic updates and software downloads.

\*4. The upgrade versions are for customers that already have CX-One Version 3. or lower.

### **Product Configuration**

Setup disk: (DVD) DVD 1 piece in the case Guidance: A4 size, English/Japanese Product Registration Guide, Japanese

User license agreement/User registration card, English/Japanese

## **Support Software**

The following tables lists the Support Software that can be installed from CX-One

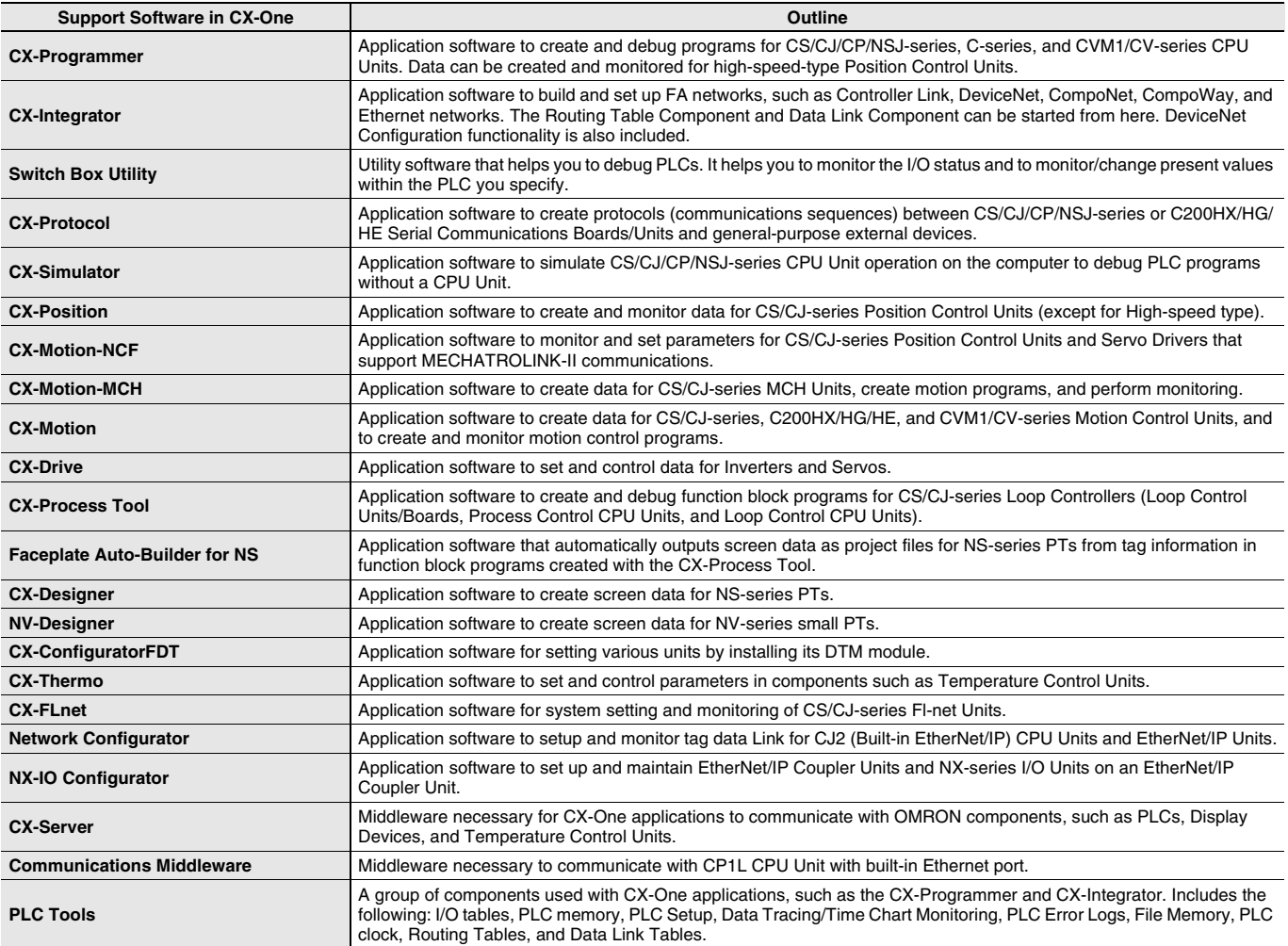

### **System Requirements**

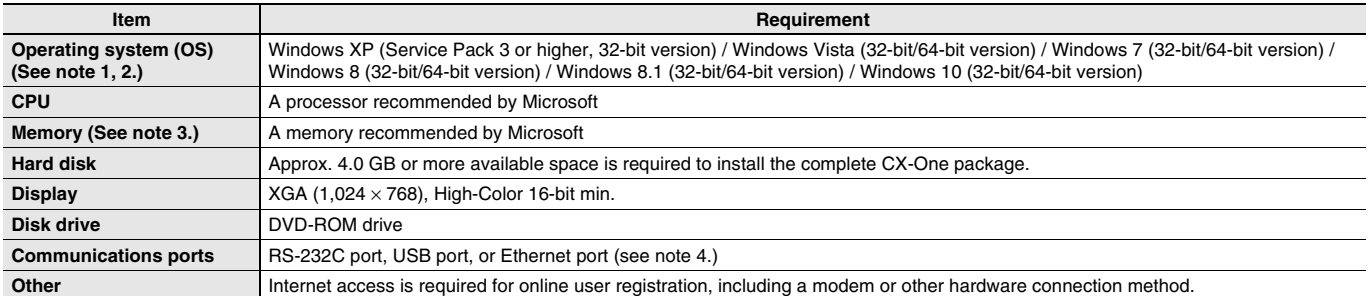

Note: 1. CX-One Operating System Precaution

1) System requirements and hard disk space may vary with the system environment.

2) Except for Windows XP 64-bit version.

2. The following restrictions apply when CX-One is used with Microsoft Windows Vista / Windows 7 / Windows 8 / Windows 8.1 / Windows 10. The following restrictions apply to some application operations.

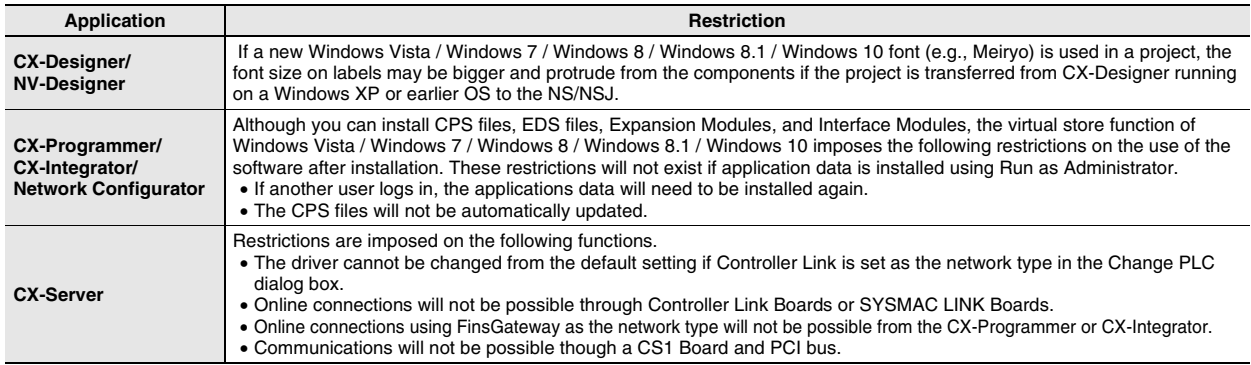

3. The amount of memory required varies with the Support Software used in CX-One for the following Support Software. Refer to user documentation for individual Support Software for details. CX-Programmer, CX-Designer, CX-Thermo, CX-Simulator, CX-Protocol, CX-Motion, CX-Drive, CX-Process Tool, and Faceplate Auto-**Builder for NS** 

4. Refer to the hardware manual for your PLC for hardware connection methods and cables to connect the computer and PLC.

### **Hard Disk Space Requirements**

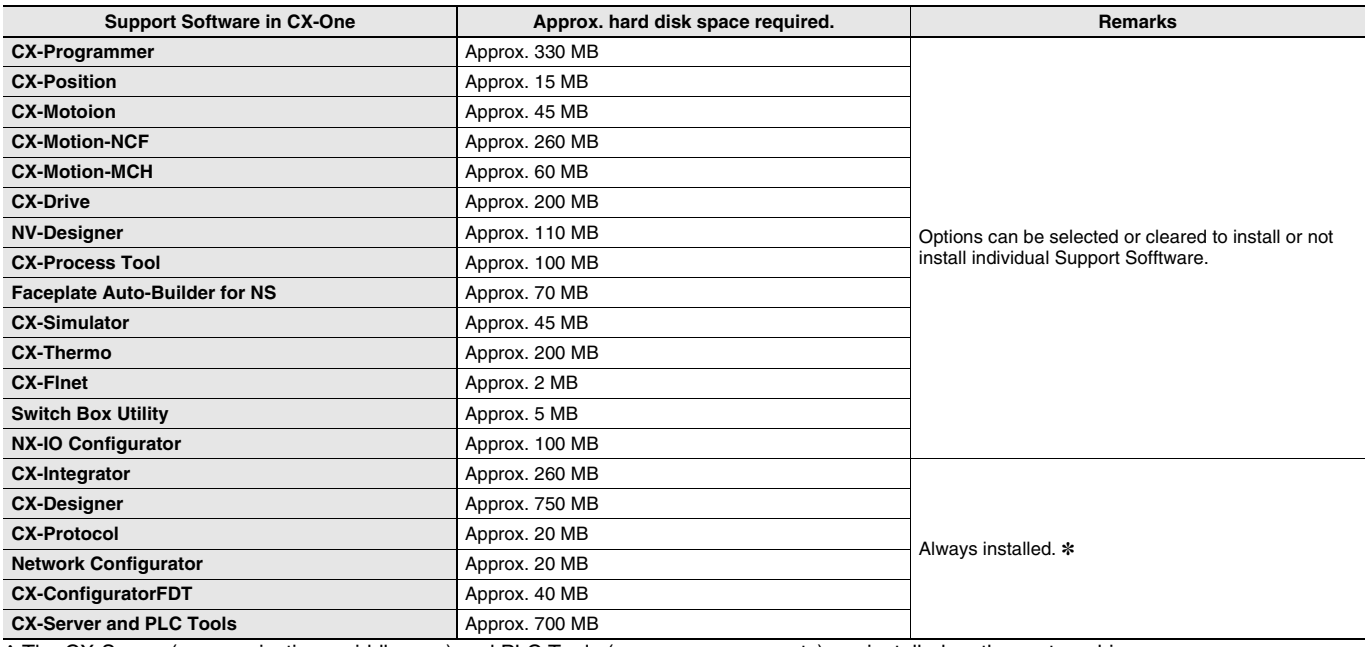

\* The CX-Server (communications middleware) and PLC Tools (common components) are installed on the system drive.

Note: If the complete CX-One package is installed, approximately 4.0 GB of hard disk space will be required (including workspace required for installation). Check available space on your hard disk before installing software.

### **Related Manuals**

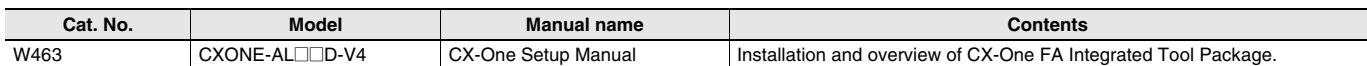

Read and understand this catalog.

Please read and understand this catalog before purchasing the products. Please consult your OMRON representative if you have any questions or comments.

Warranties.

(a) Exclusive Warranty. Omron's exclusive warranty is that the Products will be free from defects in materials and workmanship for a period of twelve months from the date of sale by Omron (or such other period expressed in writing by Omron). Omron disclaims all other warranties, express or implied.

(b) Limitations. OMRON MAKES NO WARRANTY OR REPRESENTATION, EXPRESS OR IMPLIED, ABOUT NON-INFRINGEMENT, MERCHANTABILITY OR FITNESS FOR A PARTICULAR PURPOSE OF THE PRODUCTS. BUYER ACKNOWLEDGES THAT IT ALONE HAS DETERMINED THAT THE

PRODUCTS WILL SUITABLY MEET THE REQUIREMENTS OF THEIR INTENDED USE.

Omron further disclaims all warranties and responsibility of any type for claims or expenses based on infringement by the Products or otherwise of any intellectual property right. (c) Buyer Remedy. Omron's sole obligation hereunder shall be, at Omron's election, to (i) replace (in the form originally shipped with Buyer responsible for labor charges for removal or replacement thereof) the non-complying Product, (ii) repair the non-complying Product, or (iii) repay or credit Buyer an amount equal to the purchase price of the non-complying Product; provided that in no event shall Omron be responsible for warranty, repair, indemnity or any other claims or expenses regarding the Products unless Omron's analysis confirms that the Products were properly handled, stored, installed and maintained and not subject to contamination, abuse, misuse or inappropriate modification. Return of any Products by Buyer must be approved in writing by Omron before shipment. Omron Companies shall not be liable for the suitability or unsuitability or the results from the use of Products in combination with any electrical or electronic components, circuits, system assemblies or any other materials or substances or environments. Any advice, recommendations or information given orally or in writing, are not to be construed as an amendment or addition to the above warranty.

See http://www.omron.com/global/ or contact your Omron representative for published information.

#### Limitation on Liability; Etc.

OMRON COMPANIES SHALL NOT BE LIABLE FOR SPECIAL, INDIRECT, INCIDENTAL, OR CONSEQUENTIAL DAMAGES, LOSS OF PROFITS OR PRODUCTION OR COMMERCIAL LOSS IN ANY WAY CONNECTED WITH THE PRODUCTS. WHETHER SUCH CLAIM IS BASED IN CONTRACT, WARRANTY, NEGLIGENCE OR STRICT LIABILITY.

Further, in no event shall liability of Omron Companies exceed the individual price of the Product on which liability is asserted.

#### Suitability of Use.

Omron Companies shall not be responsible for conformity with any standards, codes or regulations which apply to the combination of the Product in the Buyer's application or use of the Product. At Buyer's request, Omron will provide applicable third party certification documents identifying ratings and limitations of use which apply to the Product. This information by itself is not sufficient for a complete determination of the suitability of the Product in combination with the end product, machine, system, or other application or use. Buyer shall be solely responsible for determining appropriateness of the particular Product with respect to Buyer's application, product or system. Buyer shall take application responsibility in all cases.

NEVER USE THE PRODUCT FOR AN APPLICATION INVOLVING SERIOUS RISK TO LIFE OR PROPERTY OR IN LARGE QUANTITIES WITHOUT ENSURING THAT THE SYSTEM AS A WHOLE HAS BEEN DESIGNED TO ADDRESS THE RISKS, AND THAT THE OMRON PRODUCT(S) IS PROPERLY RATED AND INSTALLED FOR THE INTENDED USE WITHIN THE **OVERALL FOUIPMENT OR SYSTEM.** 

#### Programmable Products.

Omron Companies shall not be responsible for the user's programming of a programmable Product, or any consequence thereof.

#### Performance Data.

Data presented in Omron Company websites, catalogs and other materials is provided as a quide for the user in determining suitability and does not constitute a warranty. It may represent the result of Omron's test conditions, and the user must correlate it to actual application requirements. Actual performance is subject to the Omron's Warranty and Limitations of Liability.

#### Change in Specifications.

Product specifications and accessories may be changed at any time based on improvements and other reasons. It is our practice to change part numbers when published ratings or features are changed, or when significant construction changes are made. However, some specifications of the Product may be changed without any notice. When in doubt, special part numbers may be assigned to fix or establish key specifications for your application. Please consult with your Omron's representative at any time to confirm actual specifications of purchased Product.

#### **Errors and Omissions.**

Information presented by Omron Companies has been checked and is believed to be accurate; however, no responsibility is assumed for clerical, typographical or proofreading errors or omissions.

In the interest of product improvement, specifications are subject to change without notice.

**OMRON Corporation Industrial Automation Company** 

http://www.ia.omron.com/

# **X-ON Electronics**

Largest Supplier of Electrical and Electronic Components

*Click to view similar products for* [Software](https://www.x-on.com.au/category/embedded-solutions/software) *category:*

*Click to view products by* [Omron](https://www.x-on.com.au/manufacturer/omron) *manufacturer:* 

Other Similar products are found below :

[SYSWIN-HLV3.1](https://www.x-on.com.au/mpn/omron/syswinhlv31) [SYSWIN-DG-V3.2](https://www.x-on.com.au/mpn/omron/syswindgv32) [XKITEVSMCORE15](https://www.x-on.com.au/mpn/motorola/xkitevsmcore15) [SCPL-SYSC-E](https://www.x-on.com.au/mpn/omron/scplsysce) [MM947558](https://www.x-on.com.au/mpn/intel/mm947558) [MCAFEELIVESAFE](https://www.x-on.com.au/mpn/intel/mcafeelivesafe) [MCAFEEINETSEC](https://www.x-on.com.au/mpn/intel/mcafeeinetsec) [MCAFEEAV1PC](https://www.x-on.com.au/mpn/intel/mcafeeav1pc) [MCAFEEANTIVIRUS](https://www.x-on.com.au/mpn/intel/mcafeeantivirus) [BKCMMS1YRENG](https://www.x-on.com.au/mpn/intel/bkcmms1yreng) [BKCMIS1YRENG](https://www.x-on.com.au/mpn/intel/bkcmis1yreng) [FL9Y-LP1CDW](https://www.x-on.com.au/mpn/idec/fl9ylp1cdw) [1141606](https://www.x-on.com.au/mpn/phoenixcontact/1141606) [2400180](https://www.x-on.com.au/mpn/phoenixcontact/2400180) [1101300](https://www.x-on.com.au/mpn/phoenixcontact/1101300) [1101297](https://www.x-on.com.au/mpn/phoenixcontact/1101297) [1101298](https://www.x-on.com.au/mpn/phoenixcontact/1101298) [1101299](https://www.x-on.com.au/mpn/phoenixcontact/1101299) [ESEEXPCZZSPMZZ](https://www.x-on.com.au/mpn/schneider/eseexpczzspmzz) [A402](https://www.x-on.com.au/mpn/testproductsinternational/a402) [VJDSNDTGSV62M](https://www.x-on.com.au/mpn/schneider/vjdsndtgsv62m) [P9240AWGA-1FP](https://www.x-on.com.au/mpn/keysight/p9240awga1fp) [BKCMLS1YRENG](https://www.x-on.com.au/mpn/intel/bkcmls1yreng) [MCAFEEMOBILESEC](https://www.x-on.com.au/mpn/intel/mcafeemobilesec) [BKCMAV1YRENG](https://www.x-on.com.au/mpn/intel/bkcmav1yreng) [BKCMAVB1YRENG](https://www.x-on.com.au/mpn/intel/bkcmavb1yreng) [EMPLUS-CD](https://www.x-on.com.au/mpn/panduit/empluscd) [FLUKE FVF-SC2](https://www.x-on.com.au/mpn/fluke/flukefvfsc2) [LIZENZCODE EASYPS2000B](https://www.x-on.com.au/mpn/elektro-automatik/lizenzcodeeasyps2000b) [1-2186545-1](https://www.x-on.com.au/mpn/teconnectivity/121865451) [1-2186546-1](https://www.x-on.com.au/mpn/teconnectivity/121865461)